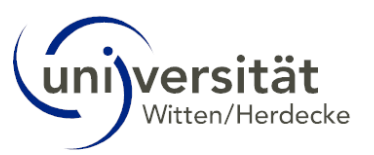

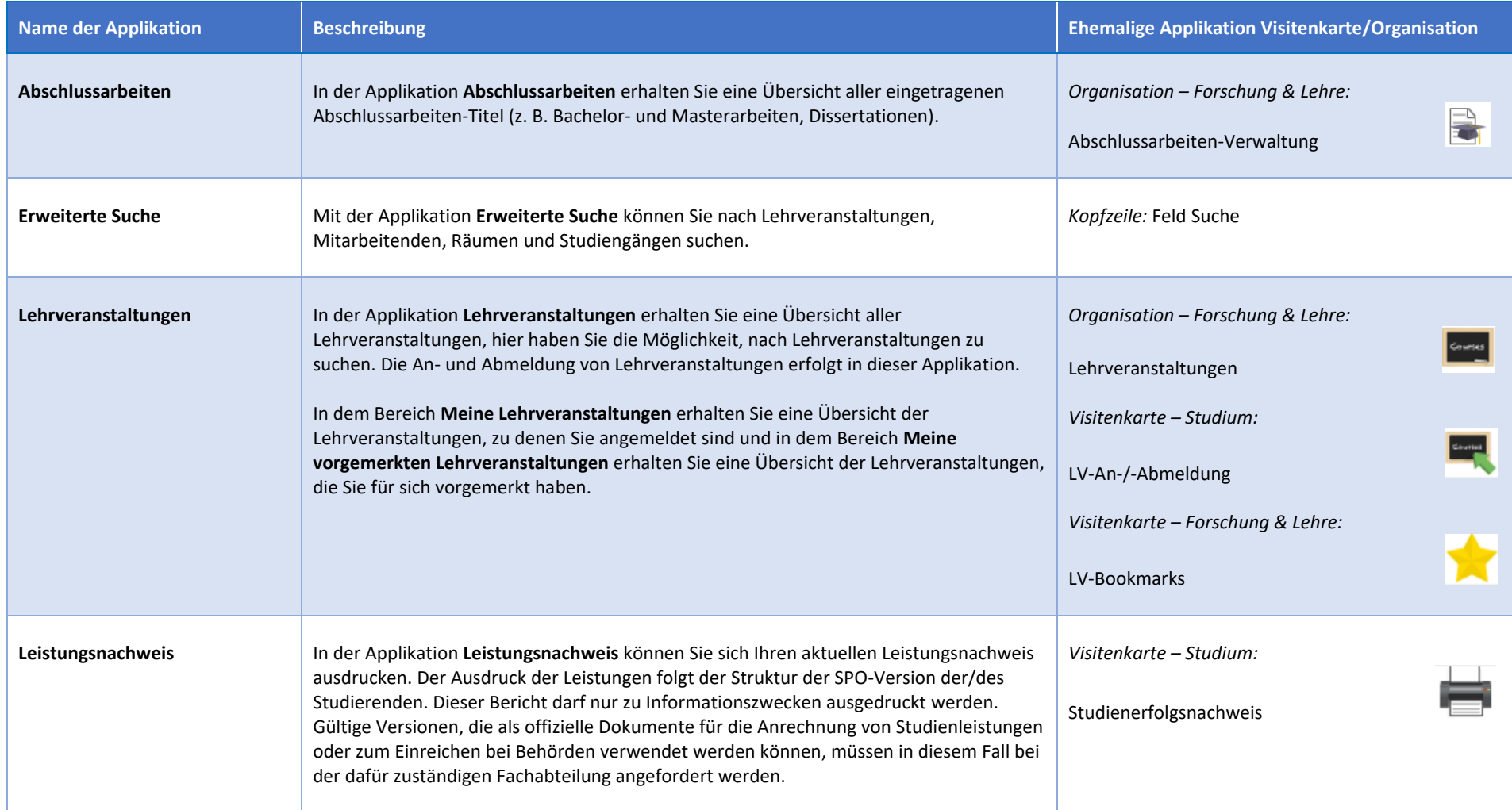

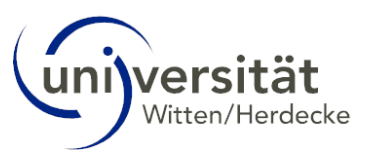

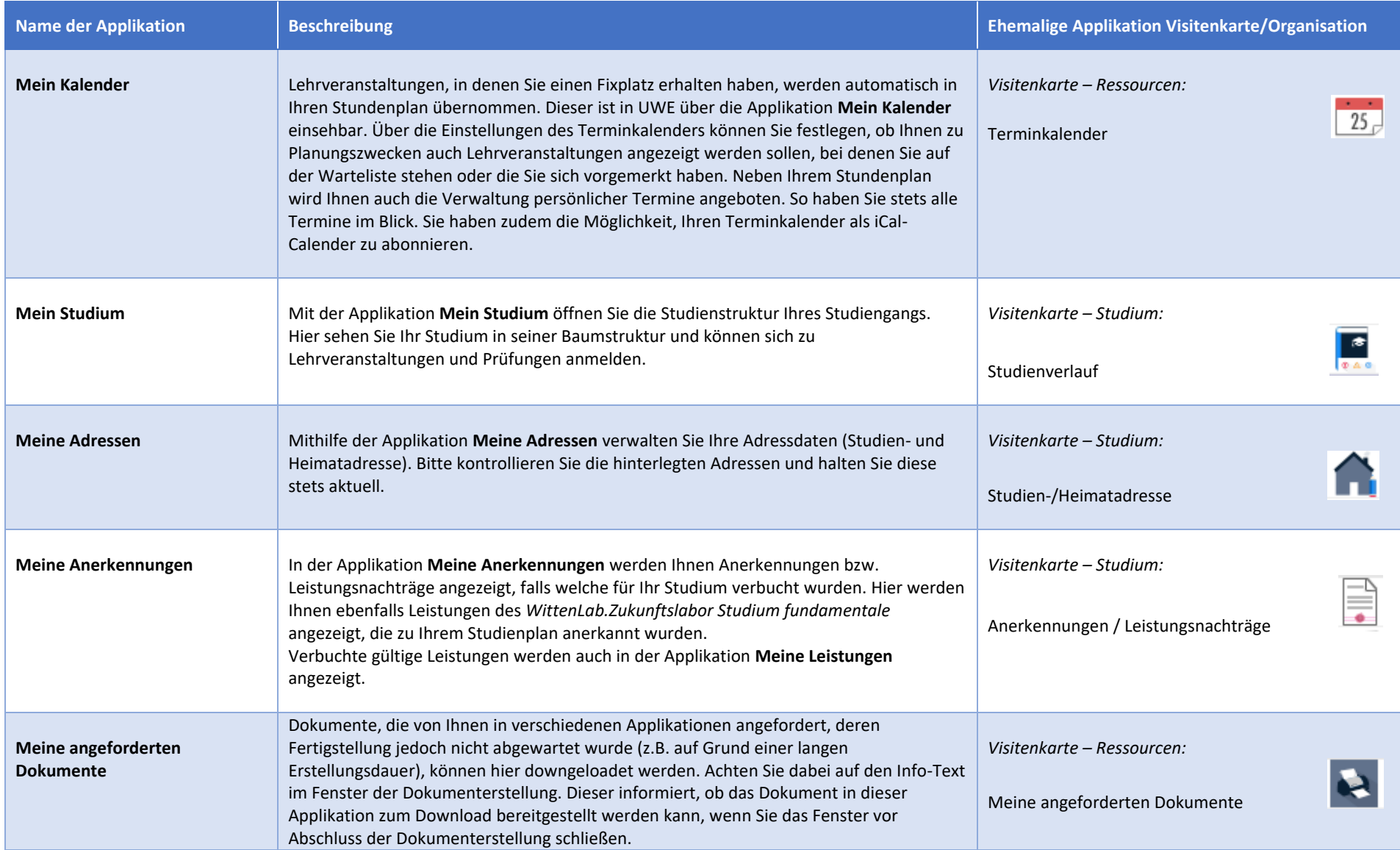

# uni)versität

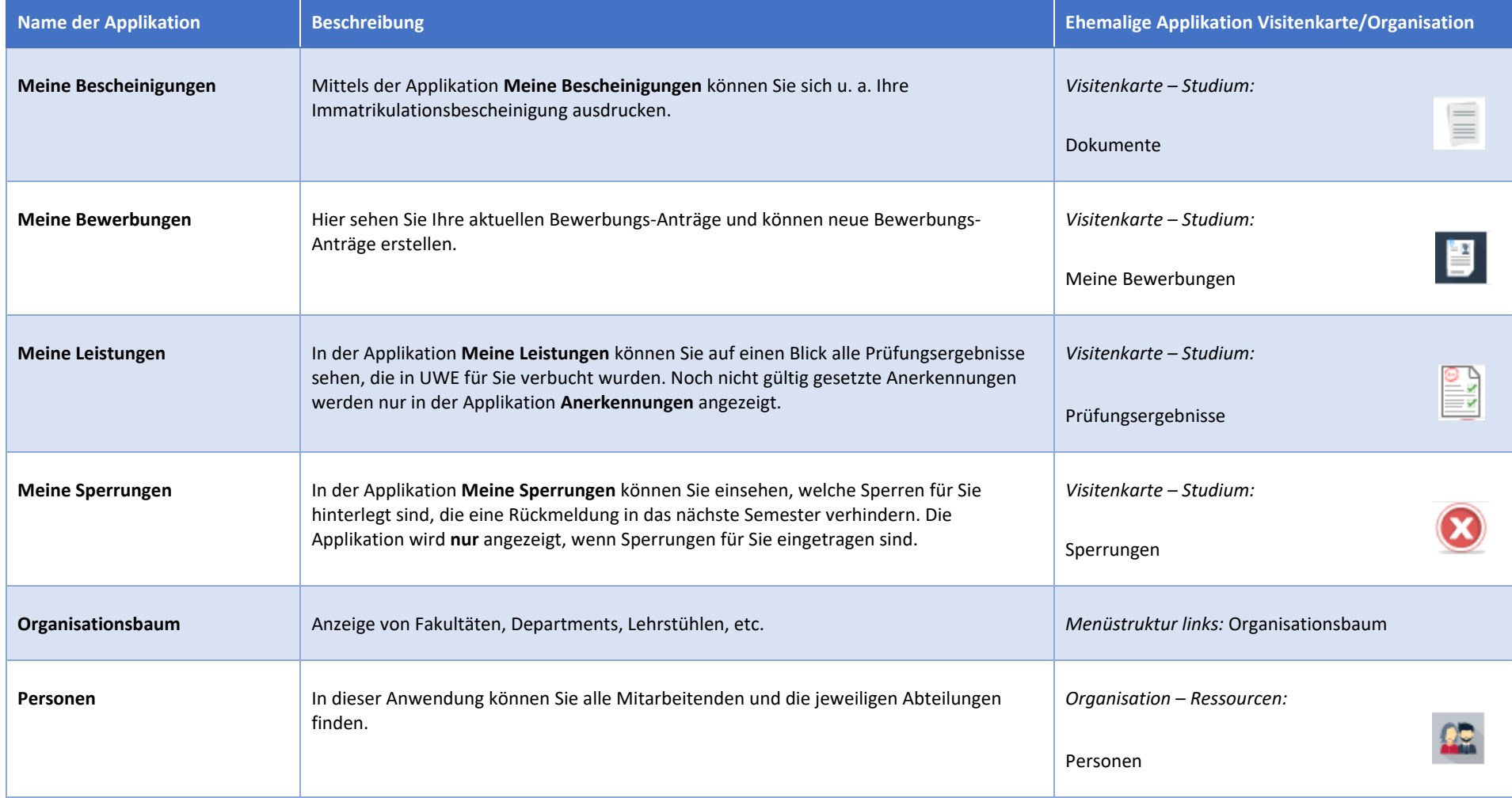

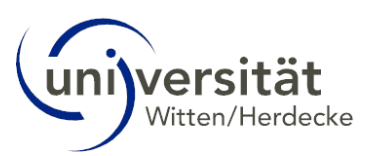

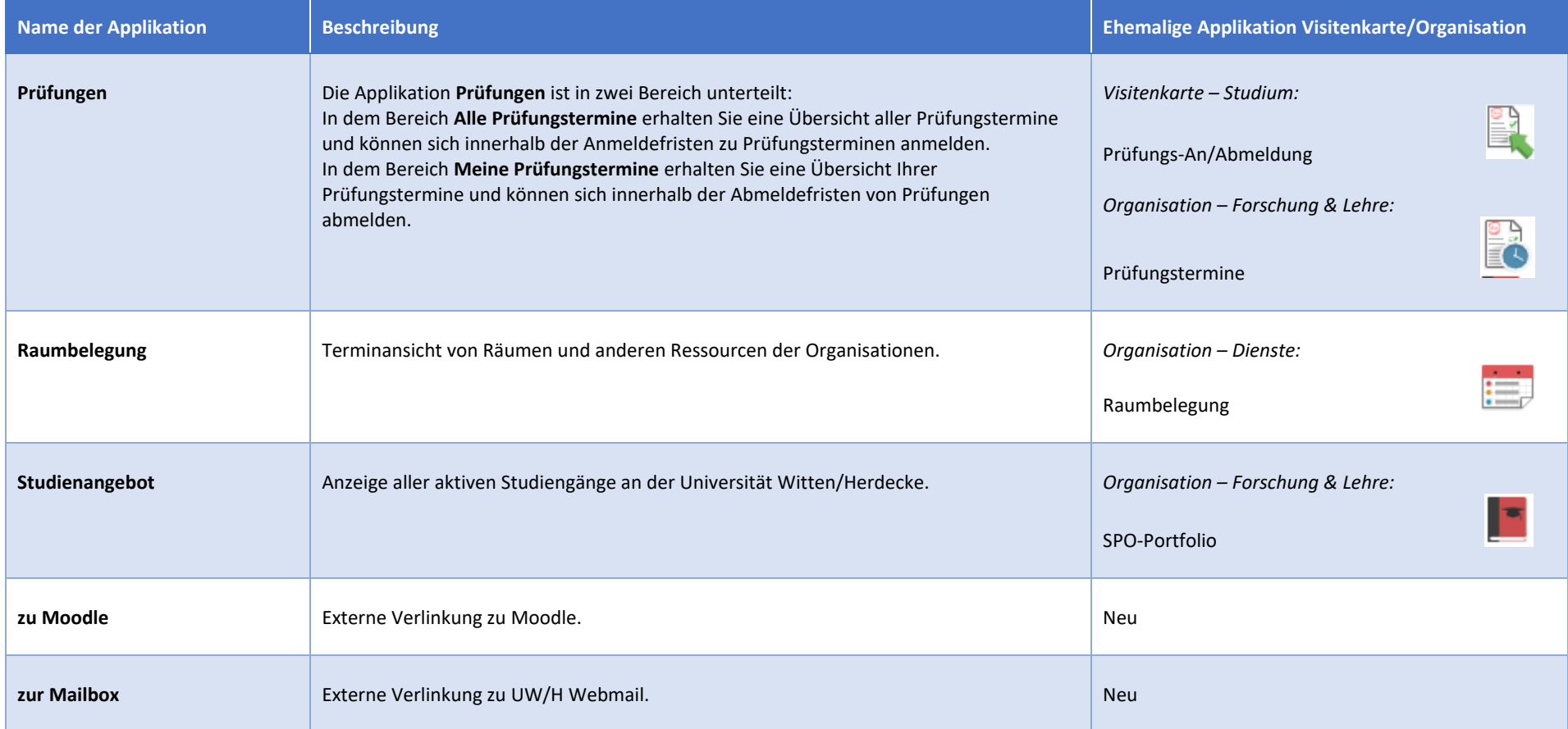

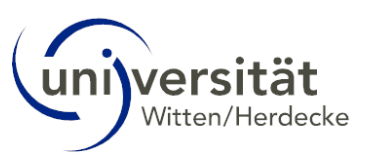

#### **Ehemalige Ansicht Visitenkarte/Arbeitsplatz:**

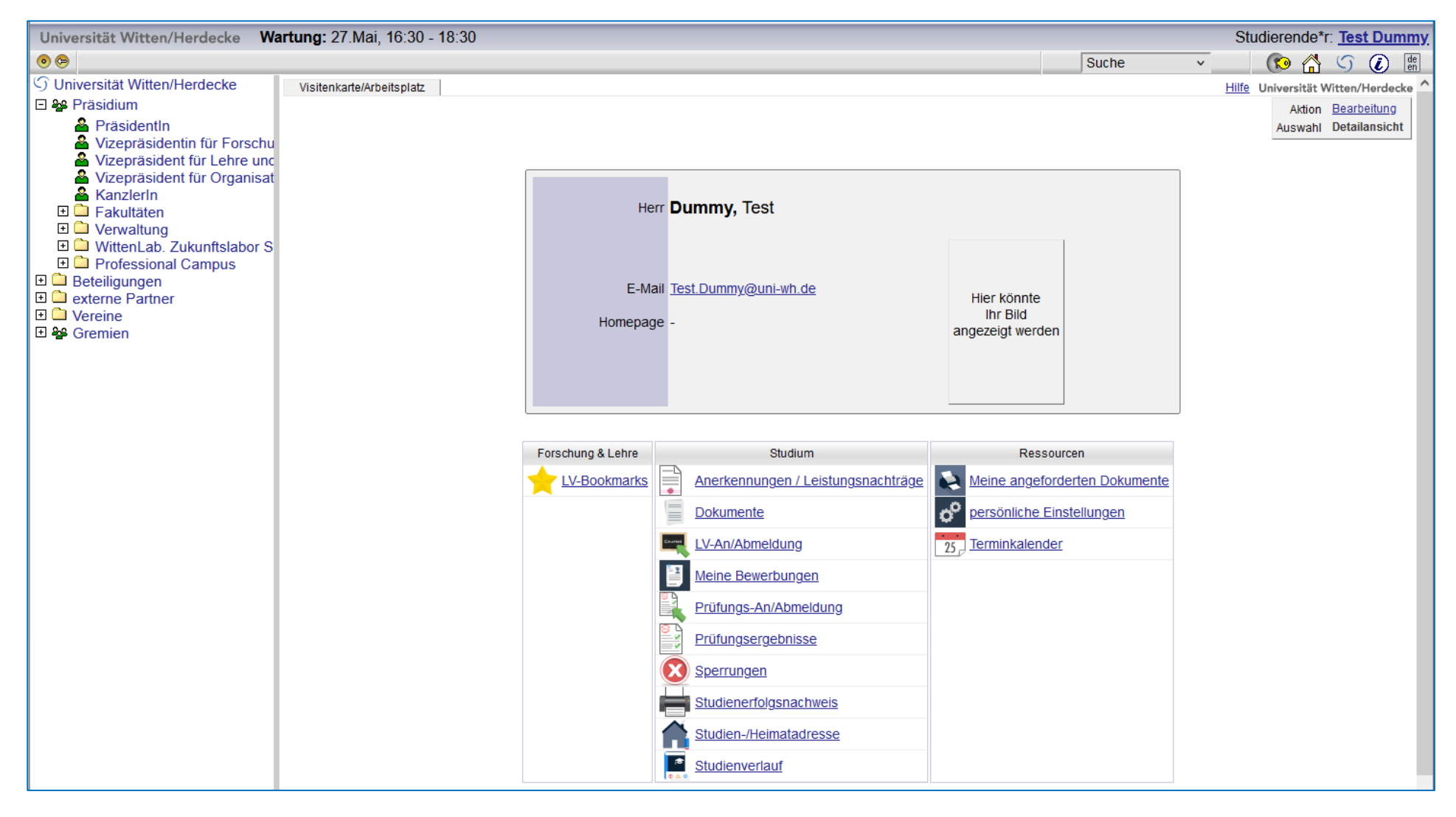

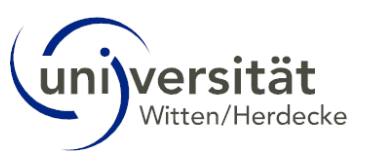

#### **Ehemalige Ansicht Organisation (Haus):**

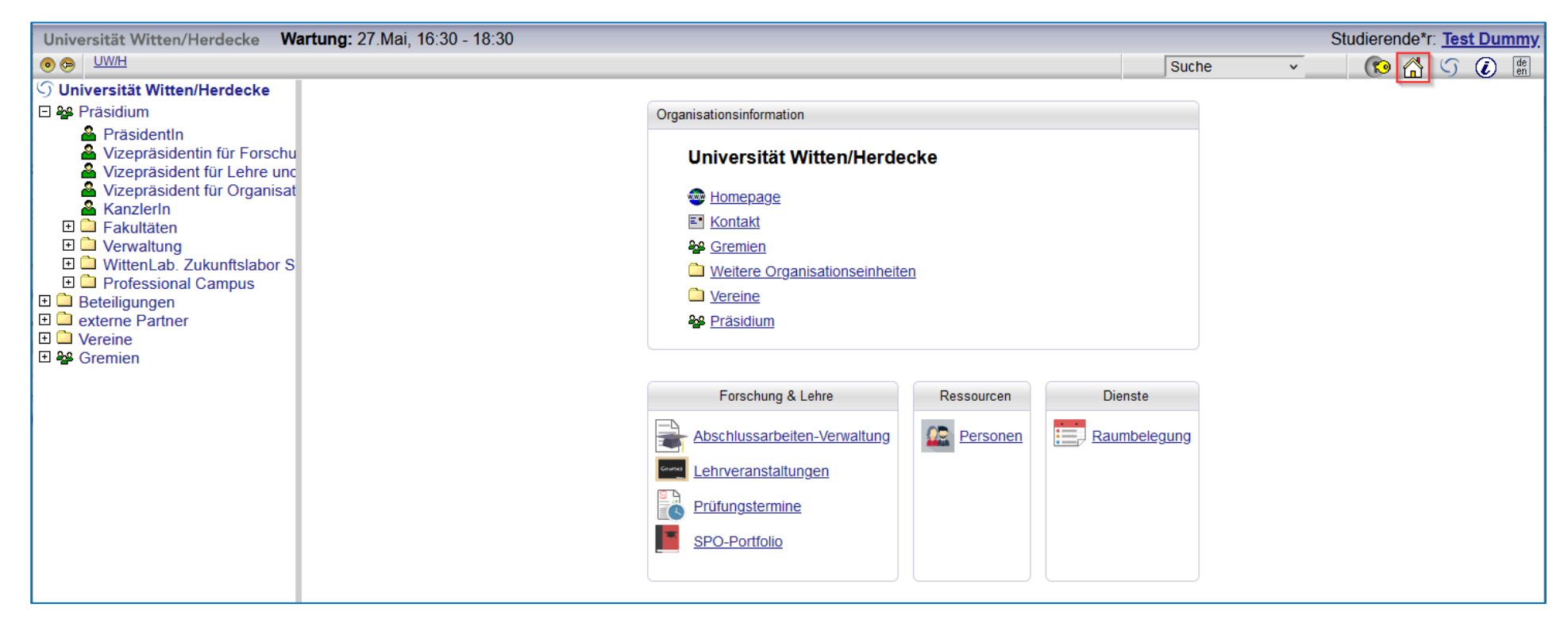